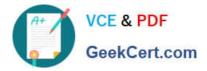

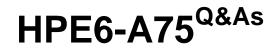

Aruba Certified Edge Professional Exam

# Pass HP HPE6-A75 Exam with 100% Guarantee

Free Download Real Questions & Answers **PDF** and **VCE** file from:

https://www.geekcert.com/hpe6-a75.html

100% Passing Guarantee 100% Money Back Assurance

Following Questions and Answers are all new published by HP Official Exam Center

Instant Download After Purchase

100% Money Back Guarantee

😳 365 Days Free Update

800,000+ Satisfied Customers

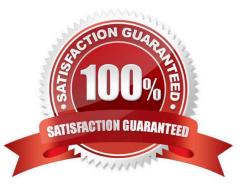

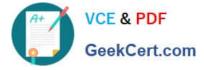

#### **QUESTION 1**

Refer to the exhibit.

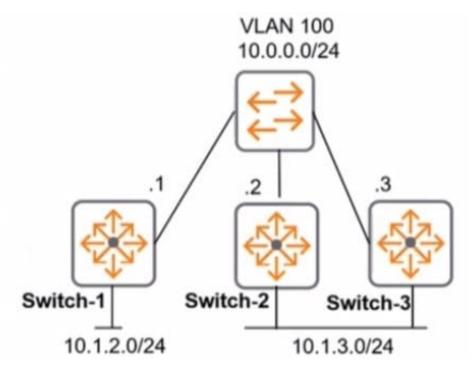

The network administrator wants to reduce failover time If a switch link m VIAN 100 goes down. What should the administrator do?

- A. Configure echo mode BFD on VLAN 100 on all OSPF routing devices on VLAN 100.
- B. Lower the dead timer on the BDR of VLAN 100.
- C. Lower the hello timer only on the BDR of VLAN 100.
- D. Configure graceful restart on all of the OSPF routing devices on VLAN 100.
- Correct Answer: A

## **QUESTION 2**

Which protocol do Mobility Controllers (MCs) use to detect a failed Mobility Master (MM)?

- A. VRRP
- B. SNMP
- C. PAPI
- D. IPSec
- Correct Answer: B

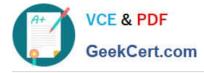

### **QUESTION 3**

An administrator wants to use Airwave to manually add devices on the network. Where should the administrator perform this action?

- A. in Device Setup
- B. in Groups
- C. in AMP Setup
- D. in Devices

Correct Answer: A

#### **QUESTION 4**

Refer to the exhibit.

Configuration » Identity » Local Users

# Local Users

| #  | 0  | User ID 🛦 | Name |  | Role       |
|----|----|-----------|------|--|------------|
| 1. |    | jöhn      | john |  | [Employee] |
| 2. | 83 | mike      | mike |  | [Employee] |
| 3. |    | neil      | neil |  | [Employee] |

Exhibit: accp67-378

A. mike

- B. We can\\'t know this from the screenshot above.
- C. Employee
- D. john

Correct Answer: B

#### **QUESTION 5**

Which statement is true about the Endpoint Profiler? (Select two.)

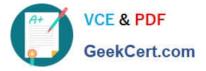

- A. The Endpoint Profiler uses DHCP fingerprinting for device categorization.
- B. Data obtained from the Endpoint Profiler can be used in Enforcement Policy.
- C. Endpoint Profiler requires a profiling license.
- D. The Endpoint Profiler requires the Onboard license to be enabled.
- E. The Endpoint Profiler can only categorize laptops and desktops.

Correct Answer: AB

HPE6-A75 VCE Dumps

HPE6-A75 Practice Test

HPE6-A75 Braindumps